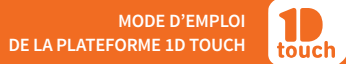

**CRÉER UNE CAPSULE**

**ÉTAPE 1 : CRÉER UNE CAPSULE**

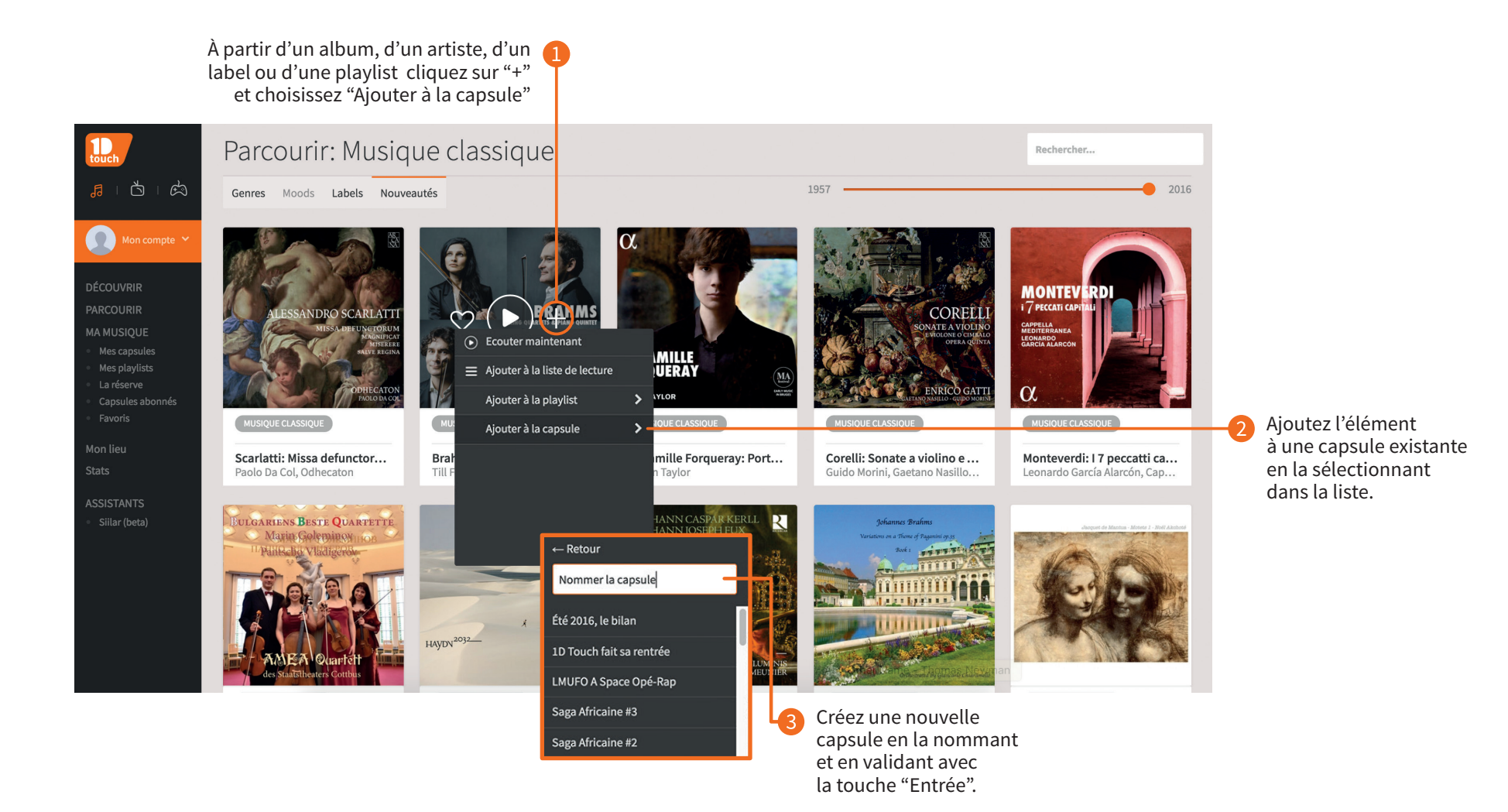

## **CRÉER UNE CAPSULE**

## **MODIFIER / SUPPRIMER UNE CAPSULE**

## **ÉTAPE 3 : PARTAGER UNE CAPSULE AVEC LA COMMUNAUTÉ 1D TOUCH**

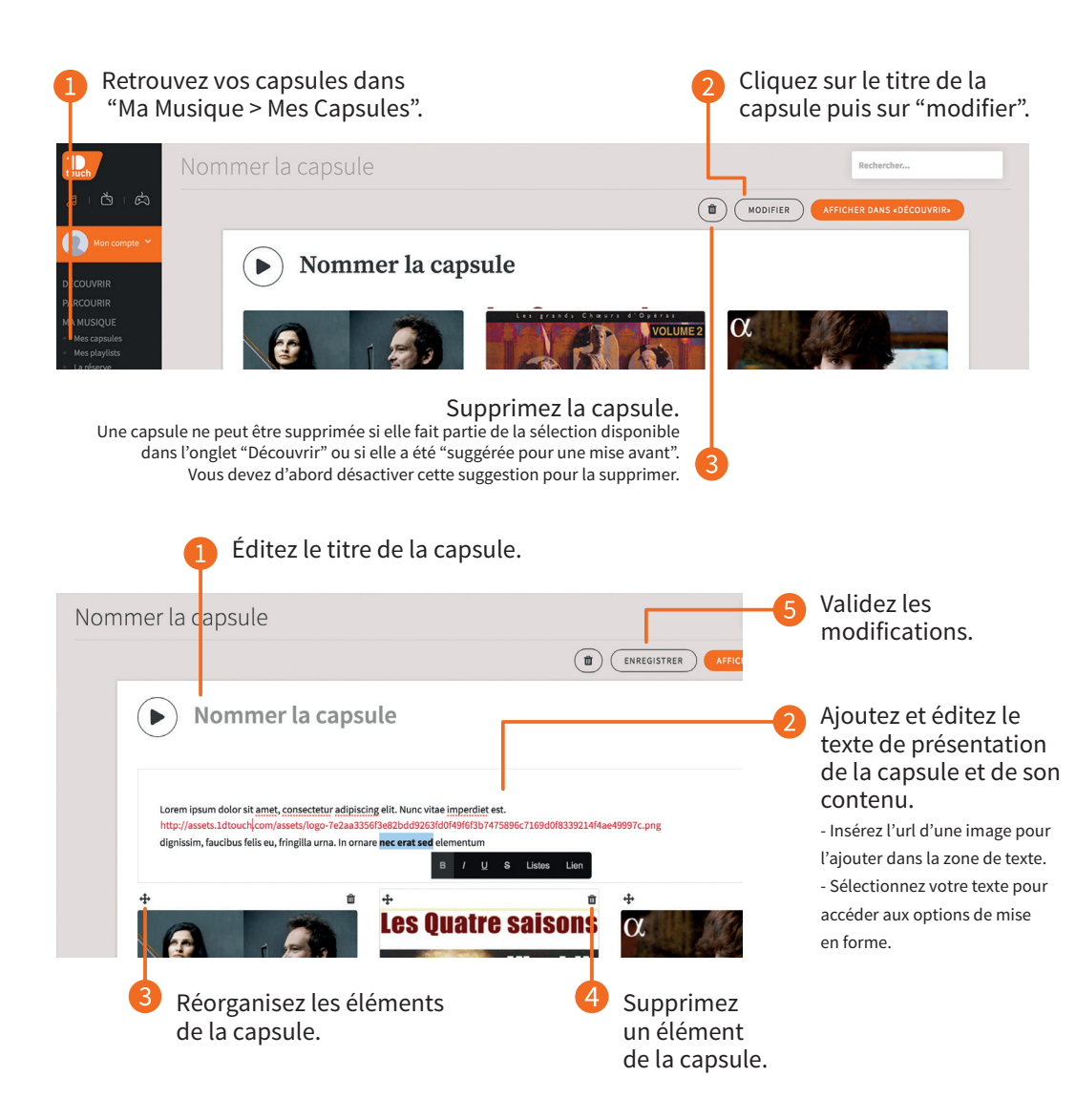

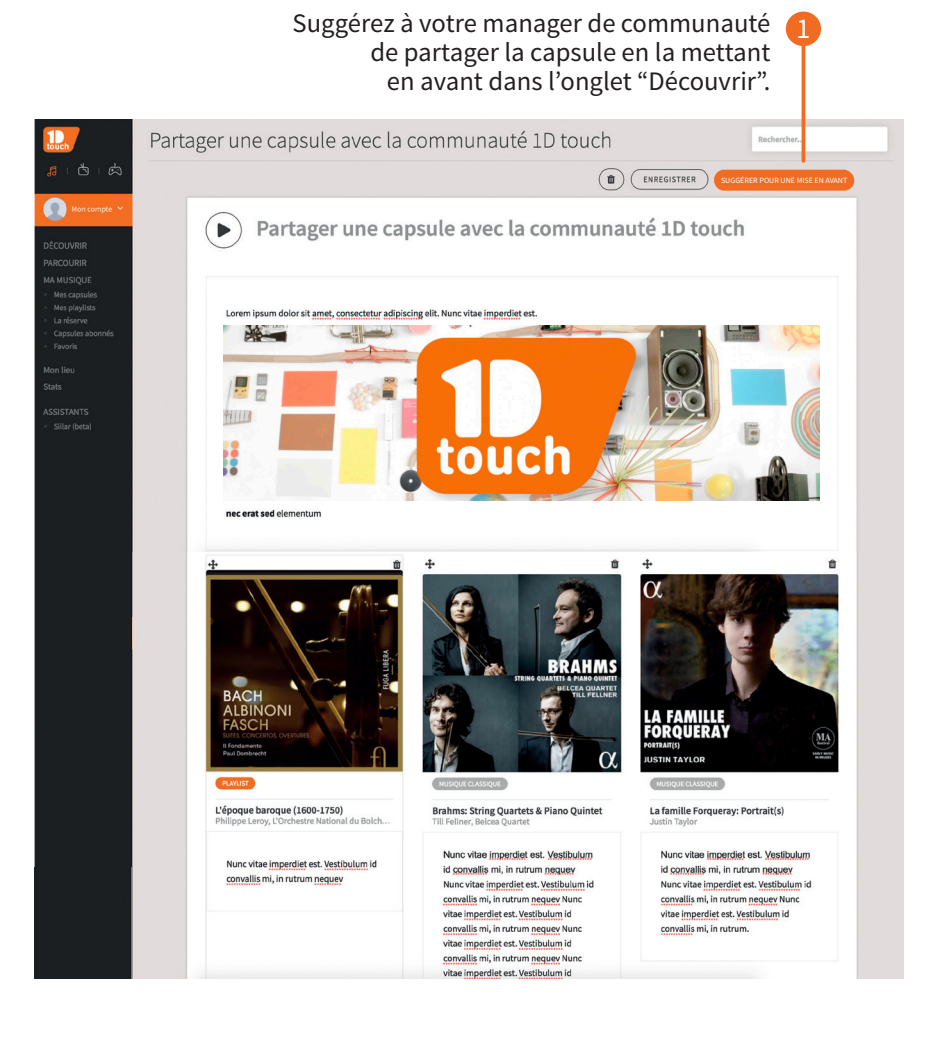